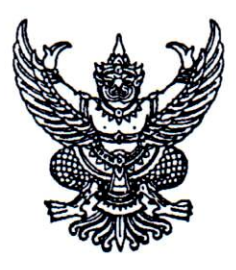

ประกาศคณะแพทยศาสตร์ มหาวิทยาลัยธรรมศาสตร์ เรื่อง รับสมัครบคคลเข้ารับการคัดเลือกเป็นพนักงานมหาวิทยาลัย สายวิชาการ ้ตำแหน่ง อาจารย์ สาขาชีวเคมี ครั้งที่ 5/2567

้ด้วย คณะแพทยศาสตร์ มหาวิทยาลัยธรรมศาสตร์ มีความประสงค์จะรับสมัครคัดเลือก บุคคลเพื่อจ<sup>้</sup>างเป็นพนักงานมหาวิทยาลัย สายวิชาการ ตำแหน<sup>่</sup>ง อาจารย์ สาขาชีวเคมี สถานวิทยาศาสตร์พรีคลินิก สังกัดคณะแพทยศาสตร์ มหาวิทยาลัยธรรมศาสตร์ โดยมีรายละเอียด ดังนี้

### 1 ตำแหน่งที่รับสมัคร

- 1.1 อาจารย์ สาขาชีวเคมี จำนวน 1 อัตรา
- 1.2 อัตราคาจาง เดือนละ 41,000 บาท ปฏิบัติงาน ณ สถานวิทยาศาสตร์พรีคลินิก

## 2. เงื่อนไขของตำแหน่ง

- 2.1 ผู้ที่ผ่านการคัดเลือกจากคณะแพทยศาสตร์ ให<sup>้</sup>เป็นอาจารย์ จะได<sup>้</sup>รับการบรรจุแต<sup>่</sup>งตั้ง เมื่อได้ผานการพิจารณาอนุมัติจากคณะกรรมการบริหารมหาวิทยาลัยแล้ว
- 2.2 ผู้ที่ได้รับการคัดเลือกจะต<sup>้</sup>องสามารถไปปฏิบัติงาน ณ มหาวิทยาลัยธรรมศาสตร์ ศูนย์รังสิต หรือตามที่มหาวิทยาลัย และคณะแพทยศาสตร์มอบหมาย
- 2.3 กรณีนักเรียนทุนรัฐบาล ที่อยู่ระหวางการชดใช<sup>้</sup>ทุน หากผ<sup>่</sup>านการคัดเลือกจะต<sup>้</sup>องมีหนังสือ ยินยอมจากต<sup>้</sup>นสังกัด และแหล<sup>่</sup>งทุน ให<sup>้</sup>ยายสถานที่ชดใช<sup>้</sup>ทุนได<sup>้</sup>

## 3. คุณสมบัติของผู้มีสิทธิเข้ารับการคัดเลือก

# 3.1 คณสมบัติทั่วไป

- 3.1.1 ต้องสำเร็จการศึกษาระดับปริญญาในสาขาที่ตรงหรือเกี่ยวข้องกับสาขา ที่จะมอบหมายให<sup>้</sup>สอนหรือทำวิจัย
- 3.1.2 มีวิทยานิพนธ์ หรือมีประสบการณ์ปฏิบัติงานในสาขาวิชาที่จะมอบหมาย ให้สอนหรือทำวิจัย
- 3.1.3 สำเร็จการศึกษาระดับปริญญาในหลักสูตรที่สำนักงานปลัดกระทรวงการ อุดมศึกษาวิทยาศาสตร์ วิจัยและนวัตกรรม (สป.อว) หรือคณะกรรมการ ข้าราชการพลเรือน (ก.พ.) หรือคณะกรรมการข้าราชการพลเรือนใน สถาบันอุดมศึกษา (ก.พ.อ.) รับรอง
- 3.1.4 ผู้สมัครเพศชายต้องได้รับการยกเว้นการเกณฑ์ทหารหรือผ่านการเกณฑ์ทหารแล้ว

#### 3.2 คณสมบัติเฉพาะตำแหน่ง

- 3.2.1. สำเร็จการศึกษาระดับปริญญาเอก ในสาขาชีวเคมี หรือทางดานวิทยาศาสตร์ สาขาอื่น ที่เกี่ยวข<sup>้</sup>อง เช<sup>่</sup>น เคมี ชีววิทยา พันธุศาสตร<sup>์</sup> เป็นต*้*น <u>ซึ่งกรณีที่ปริญญาเอก</u> ไม่ใช่ชีวเคมีจะต้องมีปริญญาโท หรือปริญญาตรี เป็นชีวเคมี
- 3.2.2. หากเคยผ<sup>่</sup>านการเป็นนักวิจัยหลังปริญญาเอก (Postdoctoral Researcher) จะได้รับการพิจารณาเป็นพิเศษ
- 3.2.3. มีความรู้ความสามารถภาษาตางประเทศเป็นอย่างดี
- 3.2.4. อื่น ๆ เช่นทำวิจัยที่สัมพันธ์กับทางการแพทย์ มีความกระตือรือร<sup>ั</sup>นในการทำวิจัย และความพร้อมเป็นอาจารย์ที่ปรึกษาวิทยานิพนธ์ของนักศึกษาระดับบัณฑิตศึกษา

#### 3.3 การพิจารณาความสามารถด้านภาษาต่างประเทศ

3.3.1 ผู้สมัครต้องมีผลการทดสอบภาษาต่างประเทศอย่างใดอย่างหนึ่งไม่ต่ำกว่า คะแนนที่กำหนดไว้ในตารางนี้

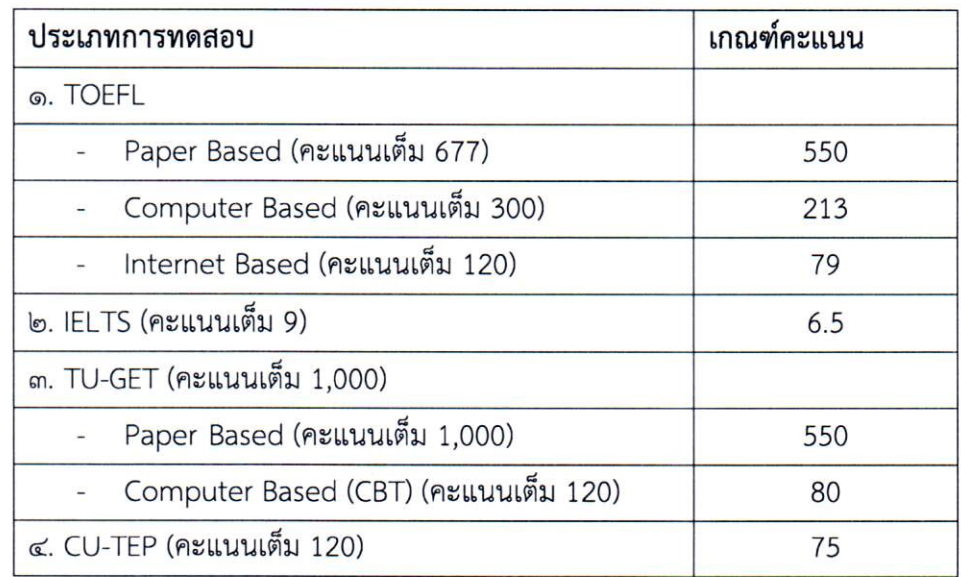

ผลการทดสอบภาษาต<sup>่</sup>างประเทศตามตารางที่กำหนดต<sup>้</sup>องม**ีอายุไม่เกินสองปีนับถึงวันสมัคร** 

### หรือวันที่เข้ารับการคัดเลือก

3.3.2 ผู้ได*้*รับการคัดเลือกซึ่งมีคุณสมบัติดังต<sup>่</sup>อไปนี้ อาจได<sup>้</sup>รับ<u>ยกเว้น</u>ไม<sup>่</sup>ต้องแสดงคะแนน ผลการทดสอบภาษาต่างประเทศตามตาราง

3.3.2.1 สำเร็จการศึกษาในหลักสูตรนานาชาติหรือหลักสูตรที่จัดการเรียนการ สอนเป็นภาษาอังกฤษ ภาษาจีน หรือภาษาอื่นที่สวนงานกำหนด โดยหลักสูตรดังกล่าวต้องได้รับการรับรองจาก สำนักงานปลัดกระทรวงการอุดมศึกษาวิทยาศาสตร์ วิจัยและนวัตกรรม (สป.อว.) หรือคณะกรรมการข้าราชการ พลเรือน (ก.พ.) หรือคณะกรรมการข้าราชการพลเรือนในสถาบันอุดมศึกษา (ก.พ.อ.)

3.3.2.2 ผู้ได้รับการคัดเลือกเป็นชาวตางประเทศที่มีความสามารถใช<sup>้</sup>ภาษาอังกฤษ

ในการสื่อสารระดับดี

3.3.3 กรณีที่ผู้ได้รับการคัดเลือกมีผลการสอบภาษาต่างประเทศที่ตำกว่าเกณฑ์ที่

<mark>กำหนด ตามข้อ (3.3.1)</mark> แต่ส่วนงานพิจารณาในเบื้องต<sup>้</sup>นว่าผู้ได*้*รับการคัดเลือกรายนั้น มีความสามารถด<sup>้</sup>าน

ภาษาต่างประเทศ อยู่ในระดับที่จะสอบได*้*คะแนนไม่น้อยกว่าตามตาราง (3.3.1) อาจเสนอความเห็นให้อนุมัติการ บรรจุและแต<sup>่</sup>งตั้งการคัดเลือกรายนั้น โดยมีเงื่อนไขให้ผู้ได้รับการคัดเลือกต้องเข้ารับการทดสอบ ภาษาต่างประเทศให้ได้คะแนนตามตาราง(3.3.1) ภายในเวลาไม่เกิน 1 ปี นับแต่วันที่ได้รับการบรรจุแต่งตั้ง หากไม่เข้ารับการทดสอบหรือสอบได้คะแนนตำกว่าเกณฑ์ที่กำหนดใน (3.3.1) ให้ผู้นั้นพ้นสภาพการเป็นพนักงาน มหาวิทยาลัย

### <u>3.4 การพิจารณาคัดเลือกจากด้านสุขภาพ</u>

ผู้เข้ารับการคัดเลือกจะต้องไม<sup>่</sup>เป็นโรค ดังต<sup>่</sup>อไปนี้

- (1) วัณโรคในระยะแพร่กระจายเชื้อ
- (2) โรคเท้าช้างในระยะที่ปรากฏอาการเป็นที่รังเกียจแก่สังคม
- (3) โรคติดยาเสพติดให้โทษ
- (4) โรคพิษสุราเรื้อรัง
- (5) โรคไตวายเรื้อรัง
- (6) โรคสมองเสื่อม
- (7) โรคทางจิตเวชในระยะที่ปรากฏอาการเดนชัดหรือรุนแรงและเป็นอุปสรรคตอการ

ปฏิบัติงานในหน<sup>้</sup>าที่

(8) โรคติดต่อรายแรงหรือโรคเรื้อรัง ที่ปรากฏอาการเด<sup>่</sup>นชัดหรือรุนแรง และเป็นอุปสรรคตอการปฏิบัติงานในหน<sup>้</sup>าที่ ตามที่ ก.พ. กำหนด

ผู้เข้ารับการคัดเลือกต้องได<sup>้</sup>รับการตรวจและรับรองจากแพทย์ว<sup>่</sup>าไม่ได<sup>้</sup>เป็นโรคตาม (๑) ถึง (๘)

.<br>มากอนการเข้ารับการคัดเลือก และให<sup>้</sup>นำใบรับรองแพทย์ที่ทำการตรวจมาแสดงประกอบด้วย

การพิจารณาคัดเลือกจากด<sup>้</sup>านจริยธรรม คุณธรรม ความฉลาดทางอารมณ์ สุขภาพจิต และคุณลักษณะที่เหมาะสมในการทำงาน มีหลักเกณฑ์ดังต<sup>่</sup>อไปนี้

(1) ผู้เข้ารับการคัดเลือกต้องเป็นผู้มีจริยธรรมและคุณธรรมที่สอดคล้องกับจรรยาบรรณ ของคณาจารย์ประจำของมหาวิทยาลัย

(2) ผู้เข้ารับการคัดเลือกต้องมีผลทดสอบความฉลาดทางอารมณ์ สุขภาพจิตและ คุณลักษณะที่เหมาะสมในการทำงานที่มีระยะเวลาไม**่เกินหนึ่งปีนับแต**่วันทดสอบในด<sup>้</sup>านต<sup>่</sup>าง ๆ ดังต<sup>่</sup>อไปนี้ (2.1) ดานความฉลาดทางอารมณ์ ได้แก่ การควบคุมตนเอง เห็นใจผู้อื่น รับผิดชอบ

้มีแรงจูงใจ ตัดสินใจและแก<sup>้</sup>ปัญหา สัมพันธภาพ ภูมิใจตนเอง พอใจชีวิต สุขสงบทางใจ (2.2) ดานสุขภาพจิต ได้แก่ กระบวนการรู้คิด การประมวลสิ่งต่าง ๆ อย่างตรงตาม

ความเป็นจริง หรือมีลักษณะความคิดแปลกแยก เชิงลบ หรือปัญหาระบบอารมณ์ เช่น เปลี่ยนแปลงงายเศรางาย มาก หรือว<sup>้</sup>าวุ่นใจควบคุมให<sup>้</sup>สงบได<sup>้</sup>ยาก เป็นต<sup>้</sup>น

(2.3) ด้านคณลักษณะที่เหมาะสมในการทำงาน ได้แก่

(2.3.1) ความมั่นคงทางอารมณ์ เช่น มีความหนักแน่น อดทนอดกลั้นสามารถ ตั้งรับกับสถานการณ์ที่กระตุ้นหรือยั่วยุได<sup>้</sup> และแสดงออกอย<sup>่</sup>างเหมาะสม

(2.3.2) การมีมนุษย์สัมพันธ์และความเป็นมิตร เช่น มีความไว้วางใจ จริงใจ มีความยอมรับผู้อื่น และสามารถทำงานรวมกลุ่มกับผู้อื่นได เป็นตน

(2.3.3) ความวิตกกังวล เช่น ไม่หวั่นไหว หรือวิตกกังวลอย่างไรเหตุผลและ ่<br>สามารถปรับตัวได<sup>้</sup>อย่างเหมาะสม เป็นต<sup>้</sup>น

(3) คุณลักษณะความเหมาะสมอื่นที่เป็นประโยชน์ตอการปฏิบัติหน<sup>้</sup>าที่ของคณาจารย<sup>์</sup> ประจำ เช่น มีใจรักในการเป็นอาจารย์ และมีความพร้อมรับการเปลี่ยนแปลง เป็นต<sup>้</sup>น

การทดสอบตาม (2) ให้ผู้เข้ารับการคัดเลือกไปเข้ารับการตรวจความฉลาดทางอารมณ์ สุขภาพจิต และคุณลักษณะที่เหมาะสมในการทำงานกับโรงพยาบาลธรรมศาสตร์เฉลิมพระเกียรติหรือส<sup>่</sup>วนงานอื่นของ มหาวิทยาลัยตามที่คณะกรรมการกลั่นกรองกำหนด และอาจให้มีการสัมภาษณ์การตอบแบบสอบถามหรือวิธีการ อื่นเพิ่มเติมตามที่คณะกรรมการกลั่นกรองกำหนดประกอบด้วยก็ได้และให้ผู้เข้ารับการคัดเลือกสงหลักฐาน ผลทดสอบความฉลาดทางอารมณ์ สุขภาพจิตและคุณลักษณะที่เหมาะสมในการทำงานเพื่อประกอบการพิจารณา ต่ำไปด้วย

ในกรณีผู้เข้ารับการคัดเลือกมีที่พำนักอยู่ตางประเทศหรือไม<sup>่</sup>อยู่ในวิสัยที่จะเข้ารับการทดสอบ ้ความฉลาดทางอารมณ์ สุขภาพจิตและคุณลักษณะที่เหมาะสมในการทำงานที่มหาวิทยาลัยกำหนด โดยแสดง หลักฐานให<sup>้</sup>ปรากฏได<sup>้</sup> อาจเสนอเรื่องต่อส่วนงานที่ประกาศรับสมัครเพื่อขอเข<sup>้</sup>ารับการทดสอบทางระบบออนไลน<sup>์</sup> กับโรงพยาบาลธรรมศาสตร์เฉลิมพระเกียรติหรือสวนงานอื่นของมหาวิทยาลัยตามที่คณะกรรมการกลั่นกรอง กำหบดได้

#### 4. การรับสมัคร

- 4.1 สามารถสมัครได้ตั้งแต่บัดนี้เป็นต้นไป จนถึงวันที่ 29 กุมภาพันธ์ 2567 ตามวัน และในเวลาราชการ
- 4.2 ติดต่อสอบถามรายละเอียดได้ที่หมายเลขโทรศัพท์ 02 926 9835
- 4.3 แบบฟอร์มใบสมัครและรายละเอียด Download ได้ที่ www.med.tu.ac.th ประชาสัมพันธ์ ข่าวรับสมัครงาน หรือ QR code ด<sup>้</sup>านล<sup>่</sup>าง
- 4.4 สมัครได้ที่ งานบริหารทรัพยากรมนุษย์ ชั้น 2 คณะแพทยศาสตร์ มหาวิทยาลัยธรรมศาสตร์ ศูนย์รังสิต อ.คลองหลวง จ.ปทุมธานี หรือ
- 4.5 ส่งจดหมายอิเล็กทรอนิกส์มาที่ Email : hrmedtu07@gmail.com ระบุเรื่อง "สมัครงาน ตำแหน่ง อาจารย์ สาขาชีวเคมี"ภายในวันที่ 29 กุมภาพันธ์ 2567 เวลา 16.00 น.
- 4.6 ส่งเอกสารการรับสมัครทางไปรษณีย์ โดยลงทะเบียนและจาหน้าซอง ตามที่อยู่ด้านล่างนี้ ทั้งนี้เอกสารการสมัครที่ส่งทางไปรษณีย์ จะต้องส่งถึง คณะแพทยศาสตร์ มหาวิทยาลัย ธรรมศาสตร์ศูนย์รังสิต ภายในวันที่ 29 กุมภาพันธ์ 2567 เวลา 16.00 น.
- สง

งานบริหารทรัพยากรมนุษย คณะแพทยศาสตร์ มหาวิทยาลัยธรรมศาสตร์ ศูนย์รังสิต 99/209 หมู่ที่ 18 ถนนพหลโยธิน ตำบลคลองหนึ่ง อำเภอคลองหลวง จังหวัดปทุมธานี 12120 (สมัครงาน ตำแหน่ง อาจารย์ สาขาชีวเคมี)

 $-4-$ 

#### 5. หลักฐานที่ต้องยื่นพร้อมใบสมัคร

- 5.1 ใบสมัครเข้ารับการคัดเลือกตามแบบฟอร์มที่มหาวิทยาลัยกำหนด
- 5.2 รูปถายหน้าตรงไม่สวมหมวกและไม่ใส่แว่นตาดำขนาด 1 นิ้ว ซึ่งถ่ายมาแล้วไม่เกิน 1 ปี จำนวน 1 รูป
- 5.3 สำเนาใบปริญญาบัตร วุฒิบัตร ประกาศนียบัตร อนุมัติบัตร หรือหลักฐานการศึกษาอื่น ๆ ที่เกี่ยวข้อง ใบแสดงระดับผลการศึกษา (Transcript) และหลักฐานแสดงคุณสมบัติ เฉพาะตำแหน่งตามที่ส่วนงานกำหนด โดยให้นำฉบับจริงมาแสดง และให้ผู้ยื่นใบสมัคร และเจ<sup>้</sup>าหน<sup>้</sup>าที่ผู้รับสมัครลงนามรับรองสำเนาถูกต<sup>้</sup>อง ในกรณีที่หลักฐานผลการศึกษา เป็นภาษาอื่นที่ไม่ใช<sup>่</sup>ภาษาอังกฤษให<sup>้</sup>แปลเป็นภาษาไทยหรือภาษาอังกฤษ และลงลายมือ ชื่อรับรองการแปลด้วย
- 5.4 ใบประกอบวิชาชีพเวชกรรม (ถ้ามี)
- 5.5 วิทยานิพนธ์ หรือมีประสบการณ์ปฏิบัติงานในสาขาวิชาที่จะมอบหมายให้สอน หรือทำวิจัย
- 5.6 สำเนาบัตรประจำตัวประชาชน และทะเบียนบ<sup>้</sup>าน จำนวน 1 ชุด รับรองสำเนาถูกต<sup>้</sup>อง (ให้นำอบับจริงมาแสดงด้วย)
- 5.7 หนังสือรับรองความประพฤติและหนังสือรับรองความเหมาะสมดานวิชาการ (Letter of Recommendation) คือหนังสือรับรองของผู<sup>้</sup>ที่มิใช<sup>่</sup>บิดามารดา สามี/ภรรยา หรือพี่น<sup>้</sup>อง จำนวน 3 ฉบับ (ต้องเป็นหนังสือรับรองของข้าราชการ, พนักงานประจำ ในหน<sup>่</sup>วยงาน ภาครัฐ หรือพนักงานรัฐวิสาหกิจ จำนวน 1 ฉบับ)
- 5.8 ใบรับรองแพทย์ซึ่งออกให้ไม่เกินหนึ่งเดือนนับถึงวันที่ปิดรับสมัคร และแสดงว<sup>่</sup>าไม<sup>่</sup>เป็น โรคต้องห<sup>้</sup>ามตามที่มหาวิทยาลัยกำหนด ซึ่งออกให<sup>้</sup>ไม่เกิน 1 เดือน
- 5.9 ผลการทดสอบภาษาต่างประเทศ (ตามข้อ 3.3)
- 5.10ผลทดสอบความฉลาดทางอารมณ์ สุขภาพจิต และคุณลักษณะที่เหมาะสม ในการทำงานซึ่งออกไม่เกินหนึ่งปีนับแต่วันทดสอบ หากไม่สามารถยื่นผลทดสอบได<sup>้</sup> ภายในระยะเวลาที่กำหนดให<sup>้</sup>ขยายระยะเวลาได<sup>้</sup> แต่ต้องยื่นก่อนการคัดเลือกสิ้นสุดลง

## ทางคณะแพทยศาสตร์มีจัดทดสอบด้านความฉลาดทางอารมณ์ และด้านสุขภาพจิต สำหรับผู้สมัคร โดยมีค่าใช้จ่ายรายละ 500 บาท (จ่ายในวันมาทดสอบ)

- 5.11 สำเนาใบสำคัญรับรองการยกเว<sup>้</sup>นการเกณฑ์ทหารหรือผ<sup>่</sup>านการเกณฑ์ทหาร (กรณีผู้สมัครเป็นผู้ชาย)
- 5.12 สำเนาหลักฐานการเปลี่ยนคำนำหน<sup>้</sup>านาม ชื่อ หรือชื่อสกุล (ถ<sup>้</sup>ามีการเปลี่ยนแปลง)

#### 6. หลักเกณฑ์และวิธีการคัดเลือก

พิจารณาคัดเลือกจากการทดสอบหรือประเมินความรู้ความสามารถ ด้านคุณวุฒิ ้ดานความสามารถทางภาษาต่างประเทศ ด้านสุขภาพด้านจริยธรรม คุณธรรม ความฉลาดทางอารมณ์ สุขภาพจิต และคุณลักษณะที่เหมาะสมในการทำงาน

### การทดสอบหรือประเมินความรู้ความสามารถอย่างน้อยสองวิธีจากวิธีการต่อไปนี้

(1) การสอบข้อเขียน

(2) การสอบสัมภาษณ์ทางวิชาการ

(3) การทดสอบสอน

(4) การนำเสนอผลงานทางวิชาการ

้ผู้ผ่านการคัดเลือกต<sup>้</sup>องได<sup>้</sup>คะแนนการทดสอบหรือประเมินความรู<sup>้</sup>ความสามารถใน<u>แต่ละวิธีไม่น้อย</u> <u>กว่าร้อยละเจ็ดสิบของคะแนนเต็ม และต้องได้คะแนนรวมไม่น้อยกว่าร้อยละแปดสิบของคะแนนรวมทั้งหมด</u>

7. ประกาศรายชื่อผู้มีสิทธิ์เข้ารับการคัดเลือก

ึคณะแพทยศาสตร์ จะประกาศรายชื่อผู้มีสิทธิ์เข้ารับการคัดเลือก ในวันที่ 13 มีนาคม 2567 ทาง www.med.tu.ac.th ประชาสัมพันธ์ ข่าวรับสมัครงาน หรือโทรสอบถาม ได้ที่ 02 926 9835

## 8. การจ้างเป็นพนักงานมหาวิทยาลัย

์<br>คณะแพทยศาสตร์ จะดำเนินการบรรจุ/การจ<sup>้</sup>างผู้ผ่านการคัดเลือกในครั้งนี้เป็นพนักงาน มหาวิทยาลัย ตามลำดับที่ของบัญชีผลการคัดเลือกของคณะแพทยศาสตร์ ทั้งนี้ผู้ที่ได<sup>้</sup>รับการจ<sup>้</sup>างจะต<sup>้</sup>องเป็น ผู้ผ่านการคัดเลือก ซึ่งมีคุณสมบัติและไม่มีลักษณะต้องหามตามที่มหาวิทยาลัยกำหนด และต้องได้รับการอนุมัติการ ้ บรรจุและแต<sup>่</sup>งตั้งจากคณะกรรมการบริหารมหาวิทยาลัยธรรมศาสตร<sup>์</sup>แล**้**ว

# 9. เกณฑ์การขึ้นบัญชี

การพิจารณาคัดเลือกคณาจารย์ประจำ ในกรณีที่เห็นสมควรคณะกรรมการดำเนินการ คัดเลือกอาจขึ้นบัญชีผู้ได<sup>้</sup>รับการคัดเลือกโดยเรียงตามลำดับคะแนนได<sup>้</sup> โดยบัญชีผู้ได้รับการคัดเลือกให<sup>้</sup>มีอายุใช<sup>้</sup>ได<sup>้</sup> ไม่เกินหกเดือนนับตั้งแต<sup>่</sup>วันประกาศผลการคัดเลือก

ในกรณีมีเหตุผลความจำเป็นหัวหน<sup>้</sup>าส<sup>่</sup>วนงานโดยความเห็นชอบของคณะกรรมการประจำ ส่วนงานอาจพิจารณาอนุมัติให้ขยายระยะเวลาการขึ้นบัญชีผู้ได<sup>้</sup>รับการคัดเลือกได้ไม<sup>่</sup>เกินหกเดือน

ประกาศ ณ วันที่ 30 มกราคม พ.ศ. 2567

 $\partial_{\alpha}$ 

(รองศาสตราจารย์ นายแพทย์ดิลก ภิยโยทัย) รักษาการในตำแหน<sup>่</sup>งคณบดีคณะแพทยศาสตร์

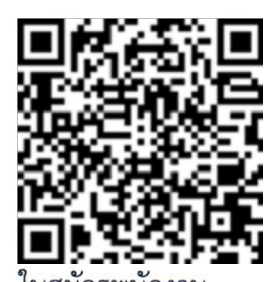

มหาวิทยาลัยสายวิชาการ